## **Anular parcela directa**

Na parcela arrastar com o dedo para a direita

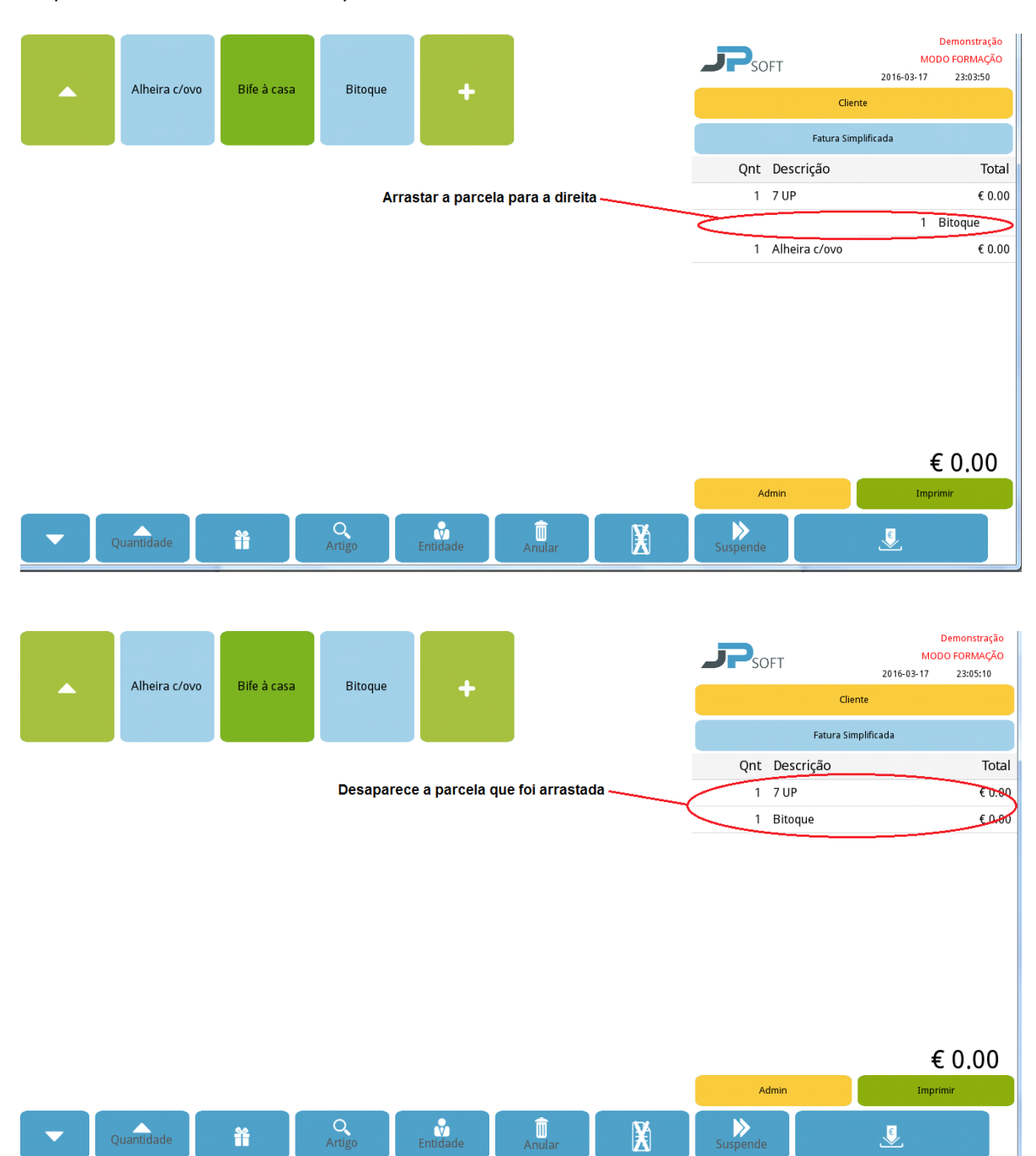

**www.jp-balancas.com**